# ГОСУСЛУГЧ

**Государственная услуга** по выдаче разрешений (распорядительных лицензий) на оборот диких животных, принадлежащих к видам, занесенным в Красную книгу Российской Федерации.

**Государственную услугу предоставляют** центральный аппарат Росприроднадзора и территориальные органы Росприроднадзора.

**Результатом предоставления государственной услуги является** решение о выдаче разрешения на добывание либо уведомление об отказе в выдаче разрешения на добывание (в форме письма)

#### **За предоставлением услуги можно обратиться:**

- в территориальные органы Росприроднадзора;
- на Единый портал государственных и муниципальных услуг (ЕПГУ)

#### **Размер государственной пошлины:**

Государственная пошлина за предоставление государственной услуги не взимается.

#### **Документы, представляемые заявителем:**

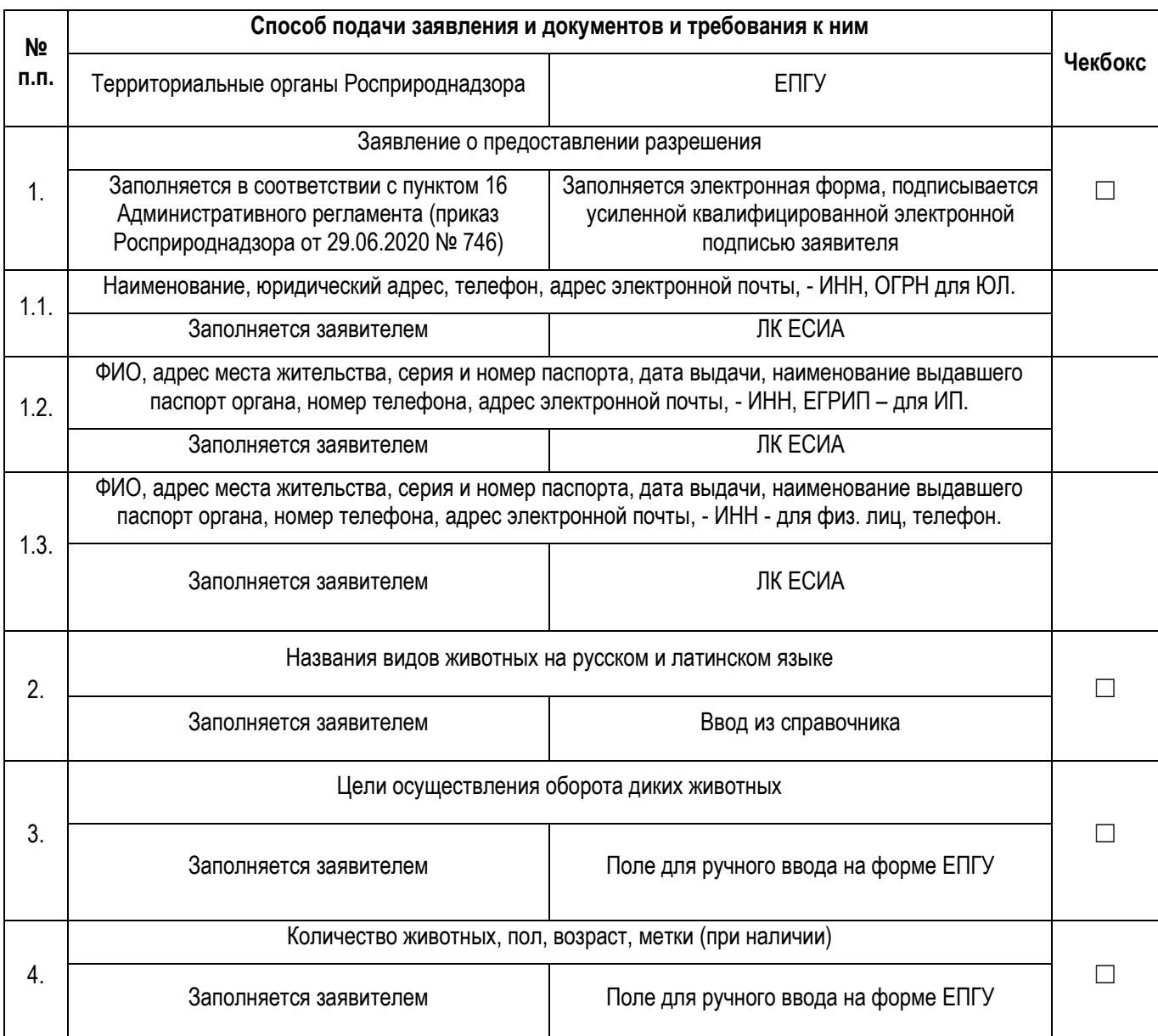

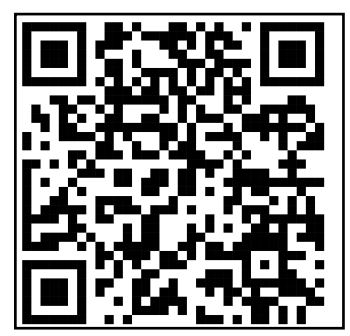

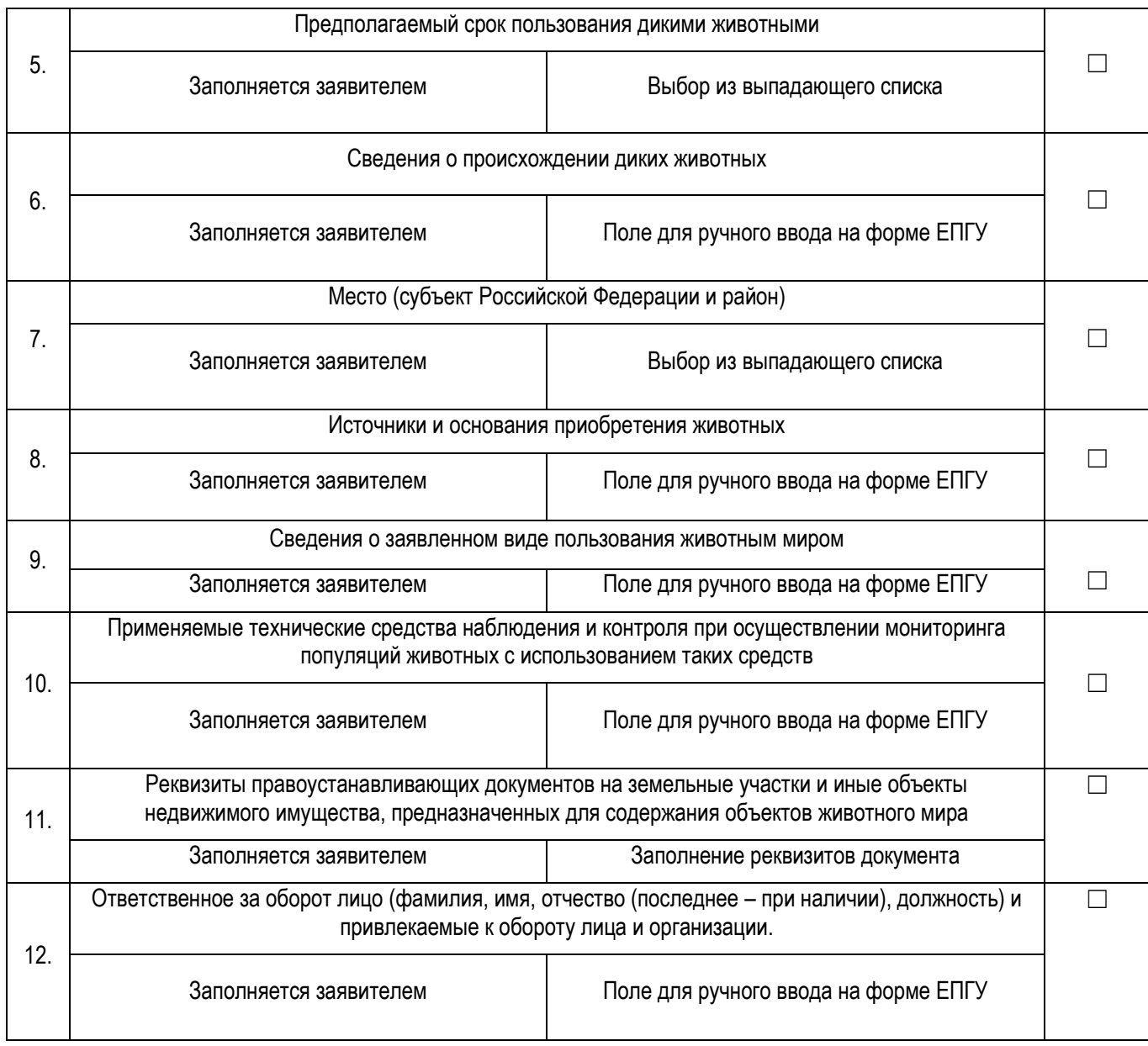

### **Документы и сведения, получаемые в рамках межведомственного взаимодействия:**

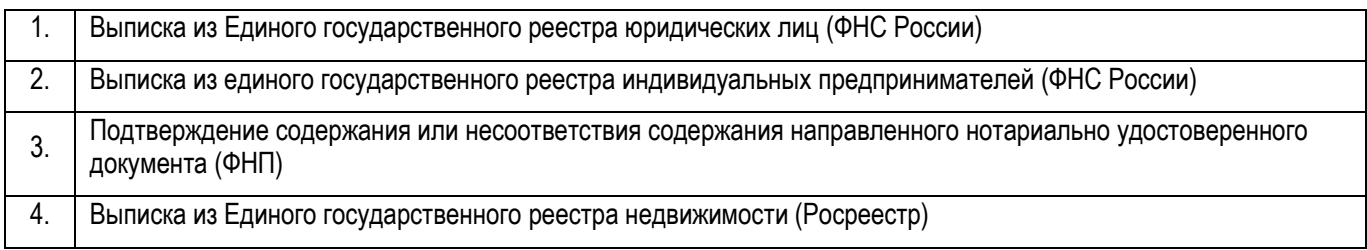

## **Срок предоставления услуги:**

15 рабочих дней со дня регистрации заявления о предоставлении государственной услуги.